# Package 'ipify'

April 7, 2020

Type Package Version 0.2.0 Title Query the Ipify Service Description Query the ipify service (<https://www.ipify.org>) to retrieve this machine's public IP address. Encoding UTF-8 **Depends**  $R$  ( $>= 3.1.2$ ) Imports methods, httr Suggests covr, testthat, knitr LazyData yes License MIT + file LICENSE RoxygenNote 6.0.1 NeedsCompilation no Author Greg Ceccarelli [aut, cre] Maintainer Greg Ceccarelli <gregce@gmail.com> Repository CRAN Date/Publication 2020-04-07 15:40:11 UTC R topics documented:

## get\_ip . . . . . . . . . . . . . . . . . . . . . . . . . . . . . . . . . . . . . . . . . . . . [2](#page-1-0) get\_ip\_response . . . . . . . . . . . . . . . . . . . . . . . . . . . . . . . . . . . . . . . [2](#page-1-0) get\_os . . . . . . . . . . . . . . . . . . . . . . . . . . . . . . . . . . . . . . . . . . . . [3](#page-2-0) ipify.env . . . . . . . . . . . . . . . . . . . . . . . . . . . . . . . . . . . . . . . . . . . [3](#page-2-0)

**Index** [4](#page-3-0)

<span id="page-1-0"></span>get\_ip *Get IP*

#### Description

Query the ipify service (https://www.ipify.org) to retrieve this machine's public IP address.

#### Usage

```
get_ip(max_tries = ipify.env$MAX_TRIES, ...)
```
#### Arguments

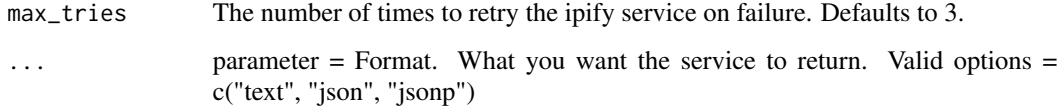

#### Value

The public IP address of this machine as a plain text string,

get\_ip\_response *Get a response object from ipify*

#### Description

This is a private, non-exported function

#### Usage

```
get_ip_response(url = ipify.env$API_URL, ...)
```
#### Arguments

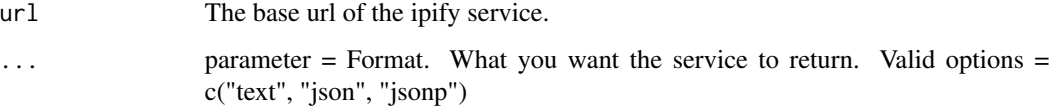

<span id="page-2-0"></span>

#### Description

This is a private, non-exported function

#### Usage

get\_os()

ipify.env *Set up the environment used to store setting information*

#### Description

Set up the environment used to store setting information

#### Usage

ipify.env

#### Format

An object of class environment of length 3.

# <span id="page-3-0"></span>Index

## ∗Topic datasets

ipify.env, [3](#page-2-0)

get\_ip, [2](#page-1-0) get\_ip\_response, [2](#page-1-0) get\_os, [3](#page-2-0)

ipify.env, [3](#page-2-0)